#### LEMBAR PENILAIAN

# PRE-TEST DAN POST-TEST

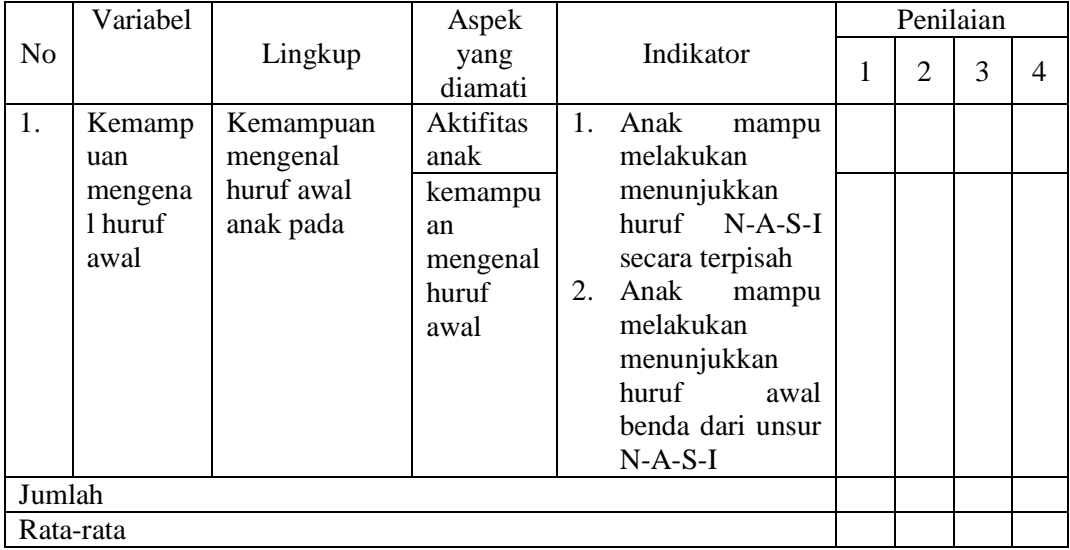

Mojokerto, ……………………………

Penilai

……………………………………….

Hasil output perhitungan SPSS 26

```
DATASET ACTIVATE DataSet0.
EXAMINE VARIABLES=Hasil_tes BY Kelompok
  /PLOT BOXPLOT STEMLEAF HISTOGRAM NPPLOT SPREADLEVEL
  /COMPARE GROUPS
  /STATISTICS DESCRIPTIVES
  /CINTERVAL 95
  /MISSING LISTWISE
  /NOTOTAL.
```
# **Explore**

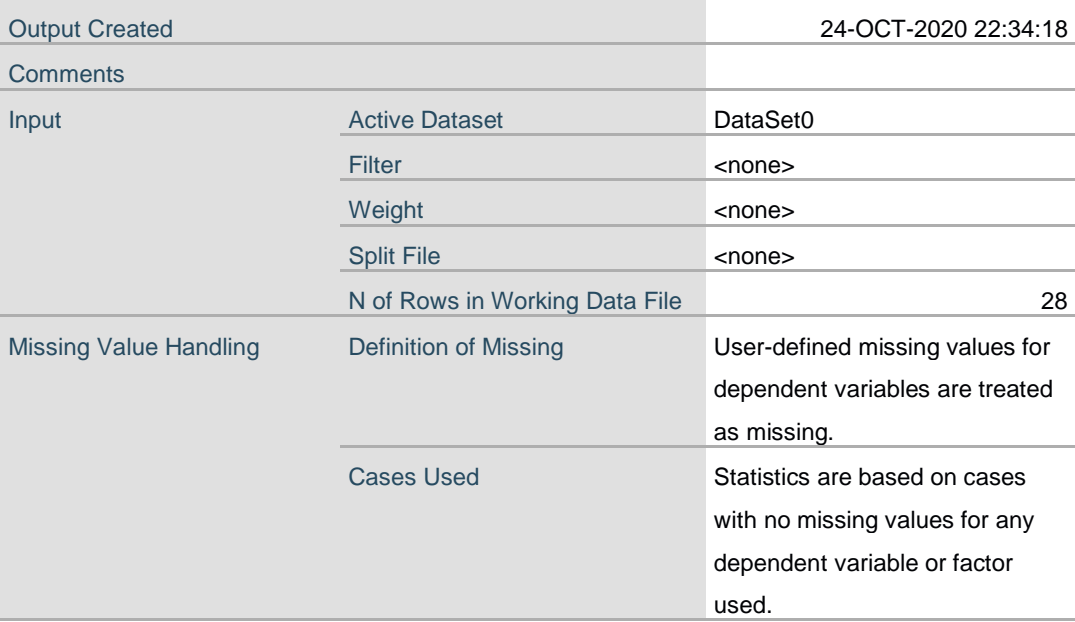

**Notes**

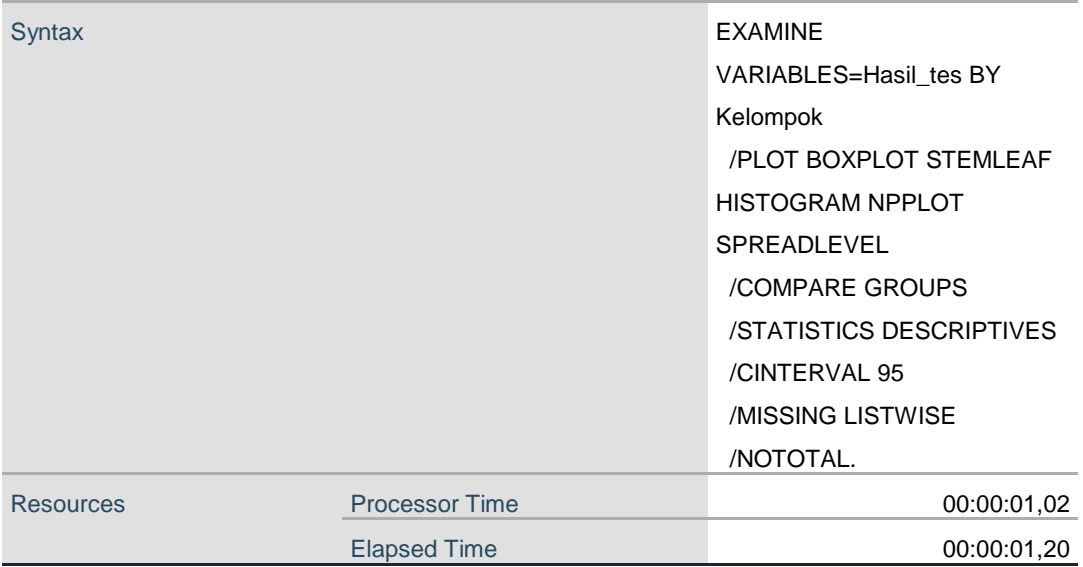

[DataSet0]

# **Kelompok**

 $\overline{a}$ 

#### **Case Processing Summary**

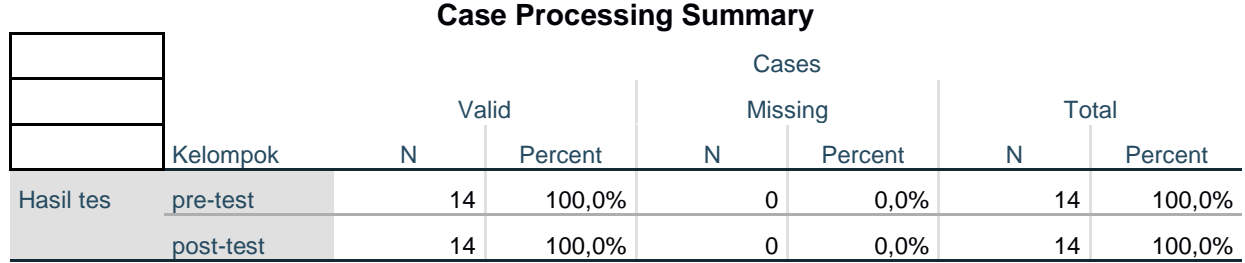

#### **Descriptives**

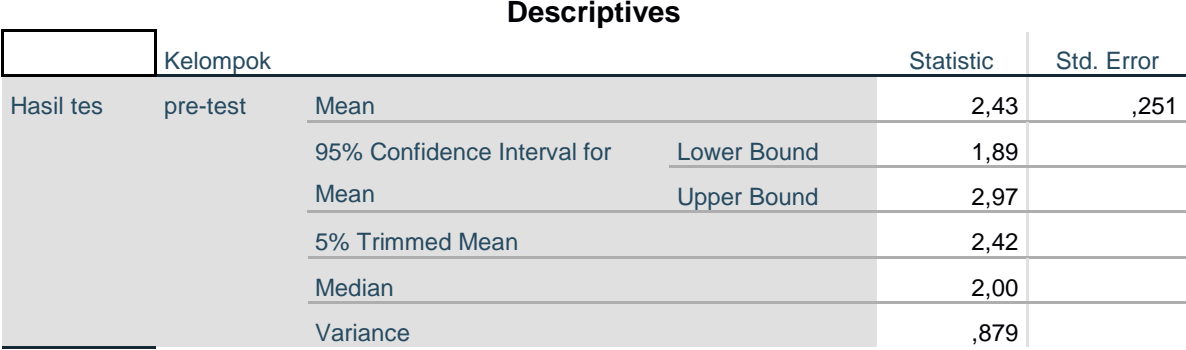

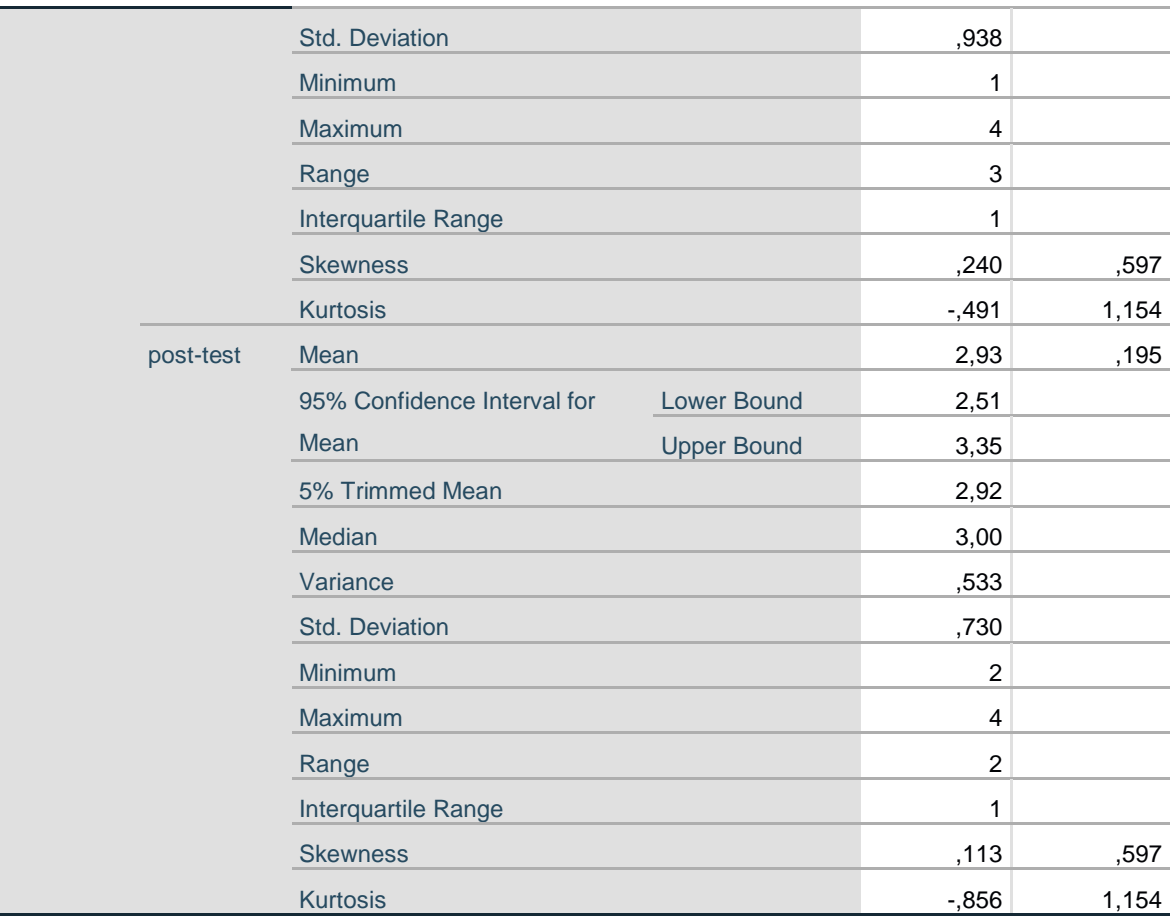

#### **Tests of Normality**

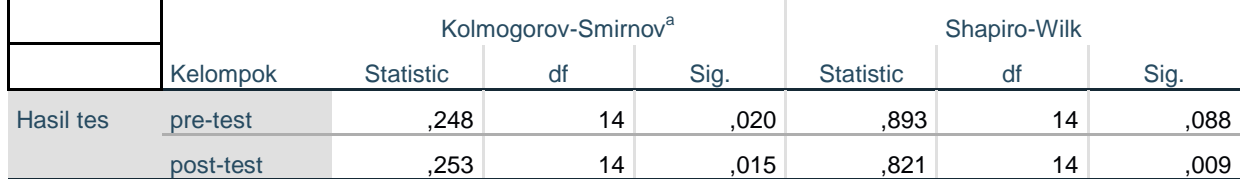

a. Lilliefors Significance Correction

#### **Test of Homogeneity of Variance**

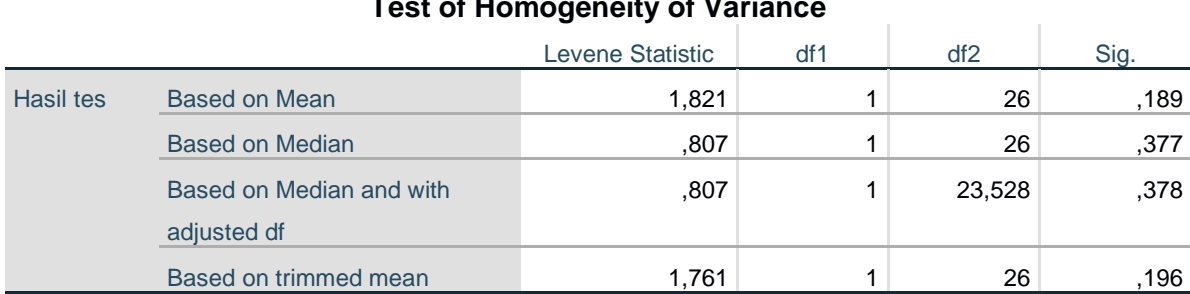

# **Hasil tes**

# **Histograms**

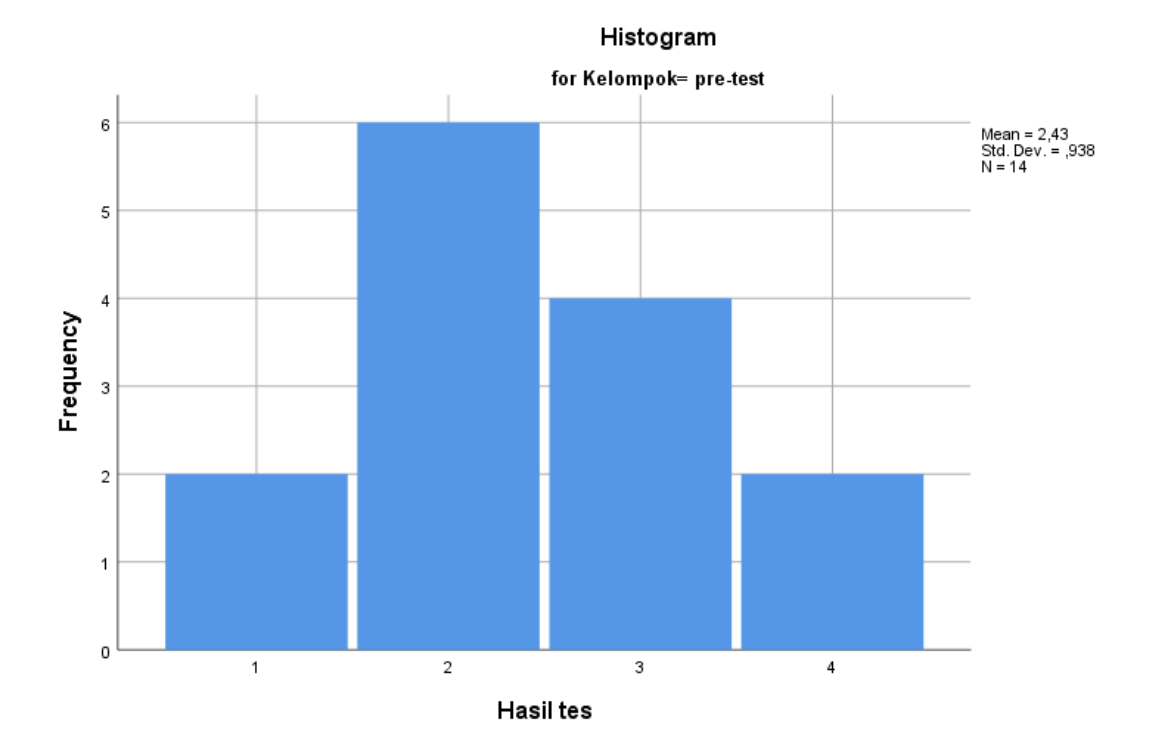

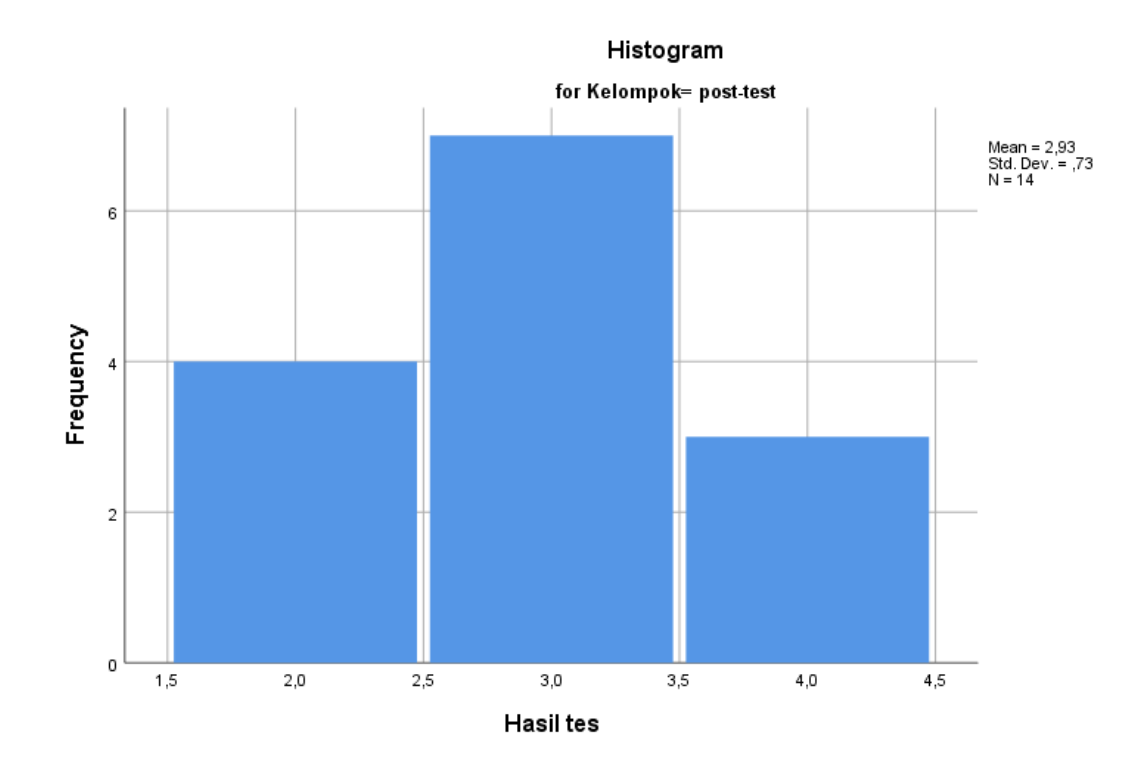

### **Stem-and-Leaf Plots**

Hasil tes Stem-and-Leaf Plot for Kelompok= pre-test Frequency Stem & Leaf  $2,00$   $1$   $0$ <br>6,00  $2$   $0$  6,00 2 . 000000 4,00 3 . 0000 2,00 4 . 00 Stem width: 1<br>Each leaf: 1 c  $\frac{1}{1}$  case(s)

Hasil tes Stem-and-Leaf Plot for Kelompok= post-test

Frequency Stem & Leaf

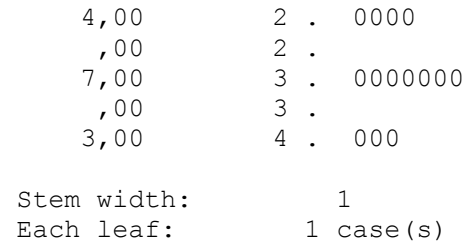

**Normal Q-Q Plots**

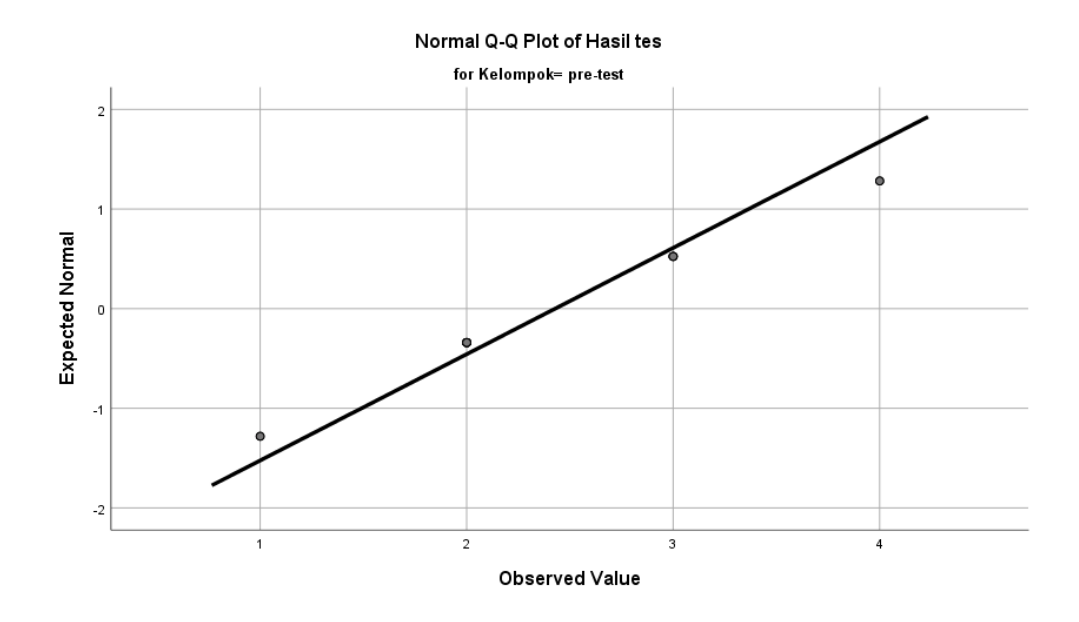

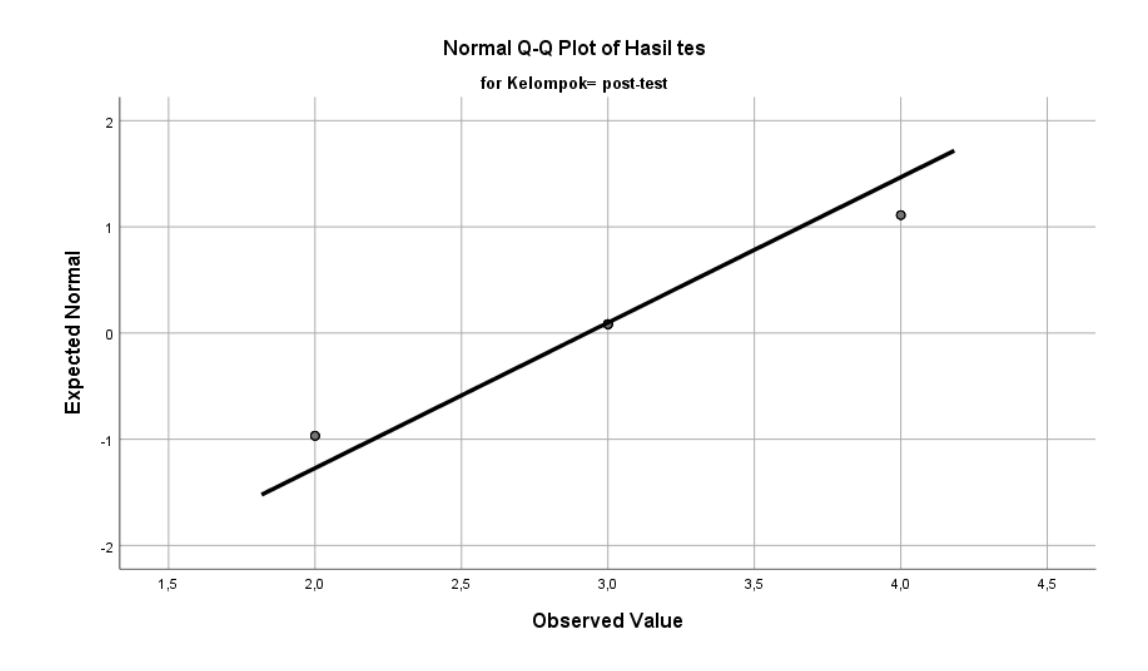

**Detrended Normal Q-Q Plots**

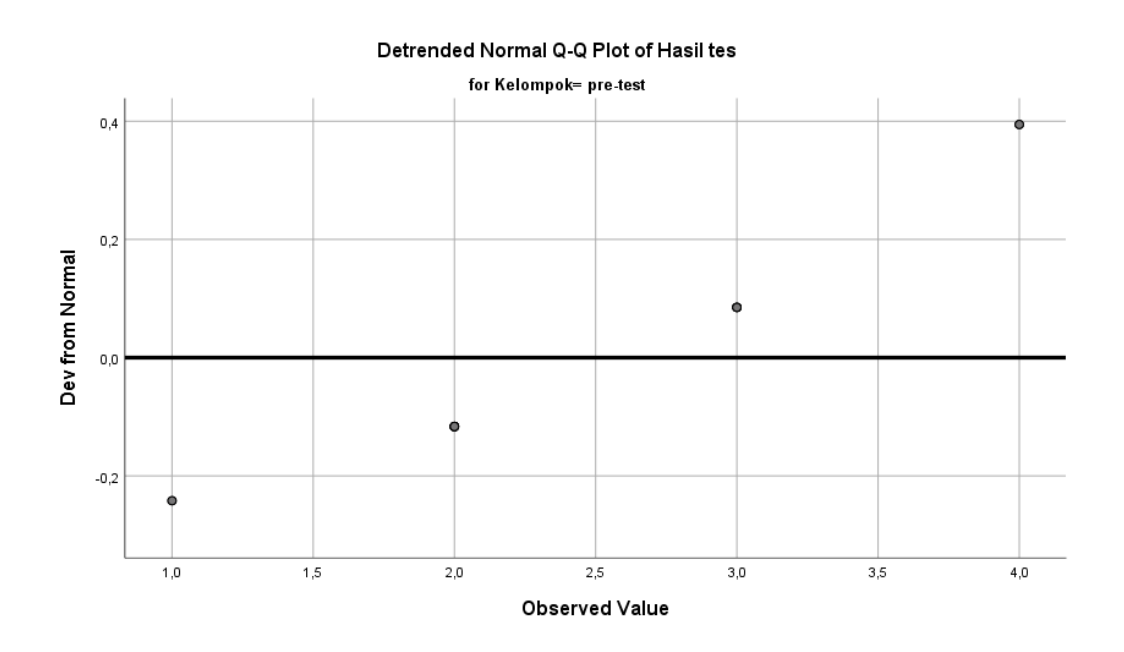

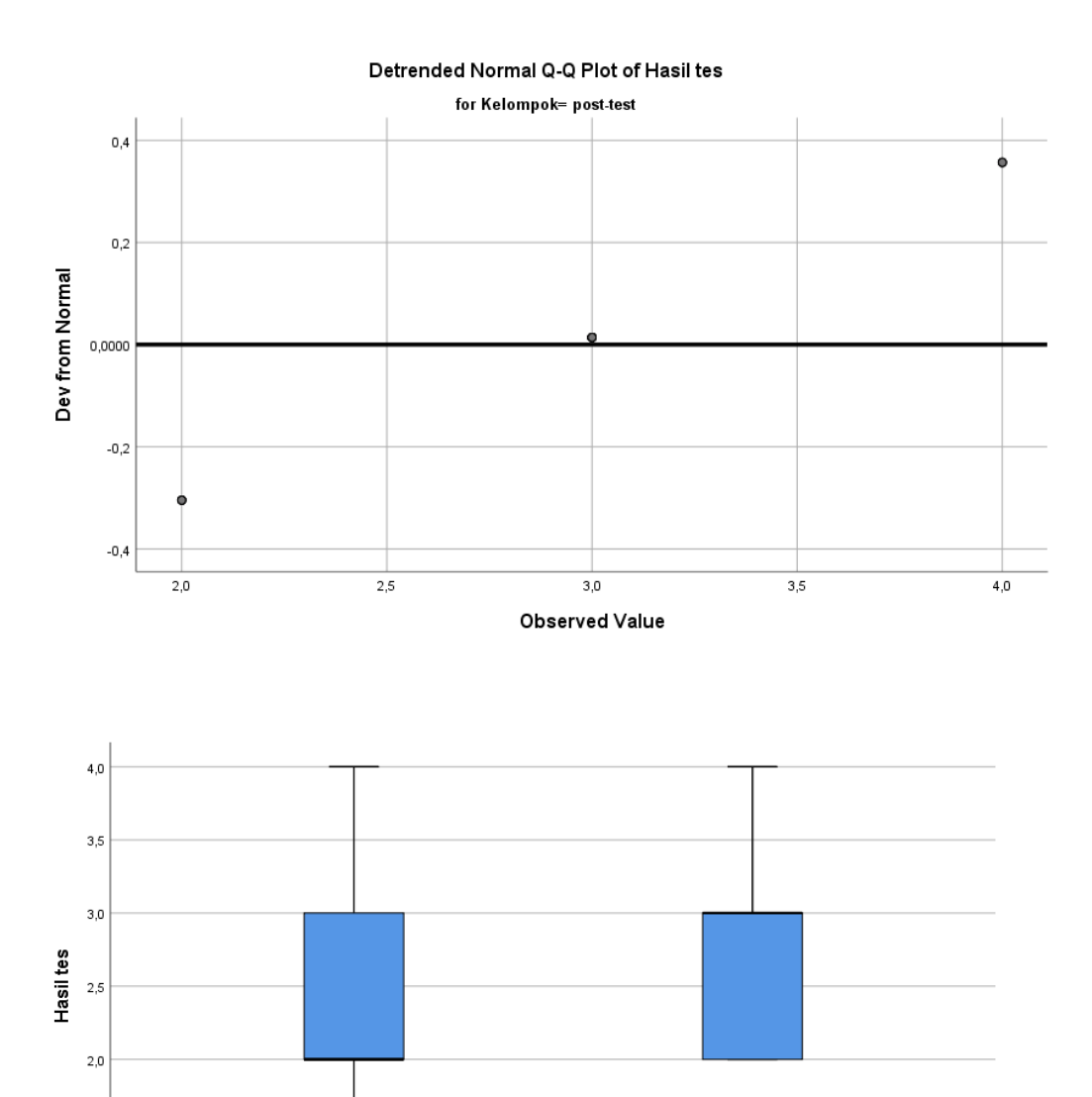

Kelompok

post-test

 $1,5$ 

 $1,0$ 

pre-test

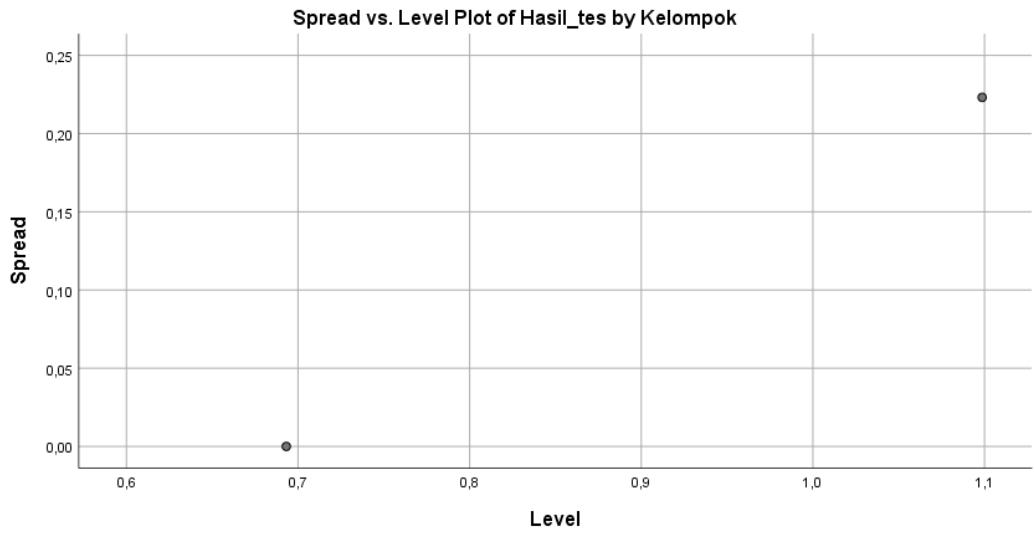

\* Plot of LN of Spread vs LN of Level  $\text{Slope} = \text{,}550 \text{ Power for transformation} = \text{,}450$ 

ONEWAY Hasil\_tes BY Kelompok /STATISTICS HOMOGENEITY /MISSING ANALYSIS.

# **Oneway**

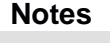

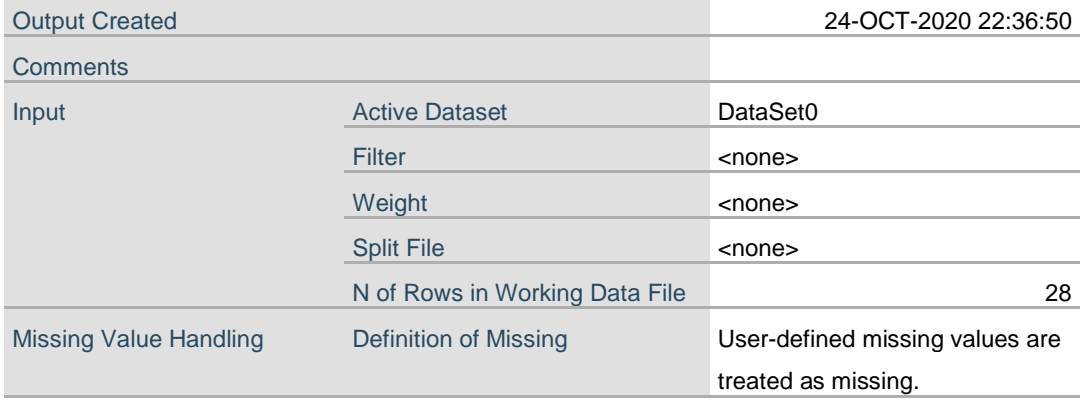

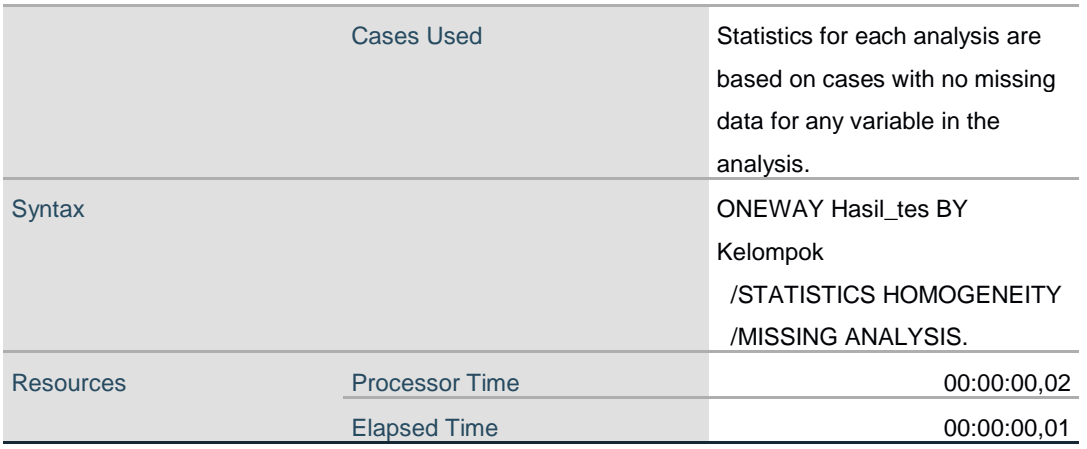

#### **Test of Homogeneity of Variances**

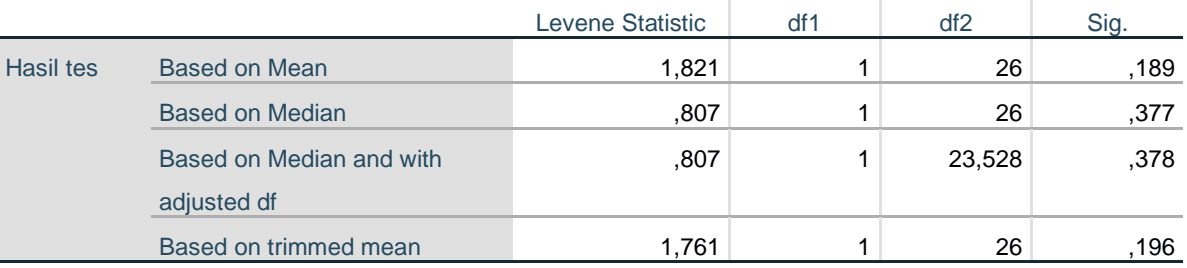

### **ANOVA**

#### Hasil tes

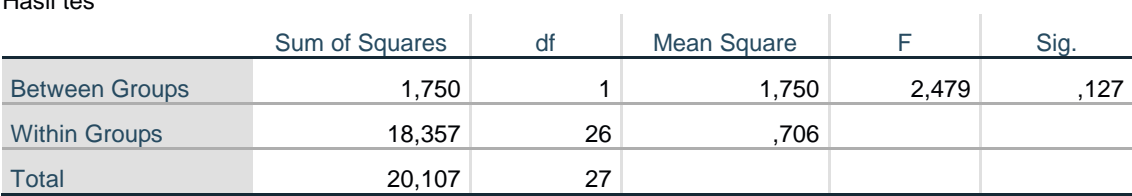

T-TEST GROUPS=Kelompok(1 2) /MISSING=ANALYSIS /VARIABLES=Hasil\_tes /CRITERIA=CI(.95).

# **T-Test**

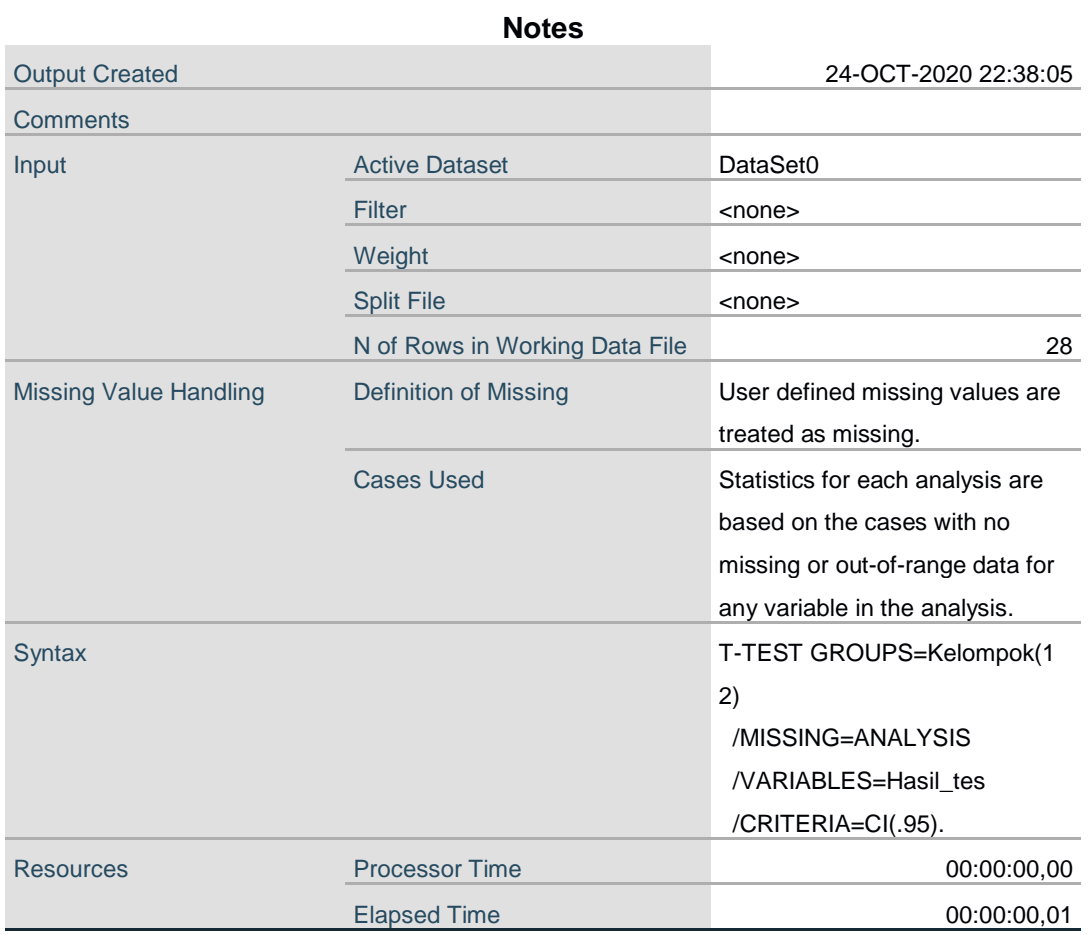

# **Group Statistics**

 $\overline{\phantom{a}}$ 

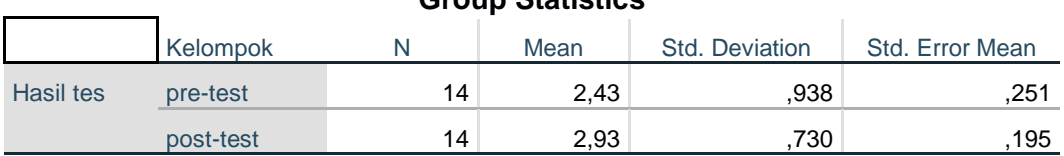

# **Independent Samples Test**

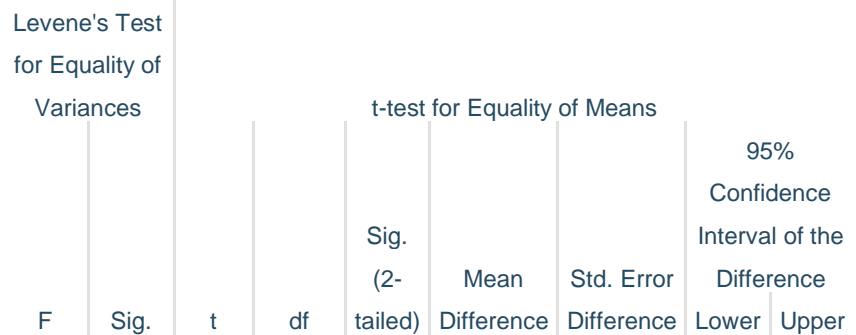

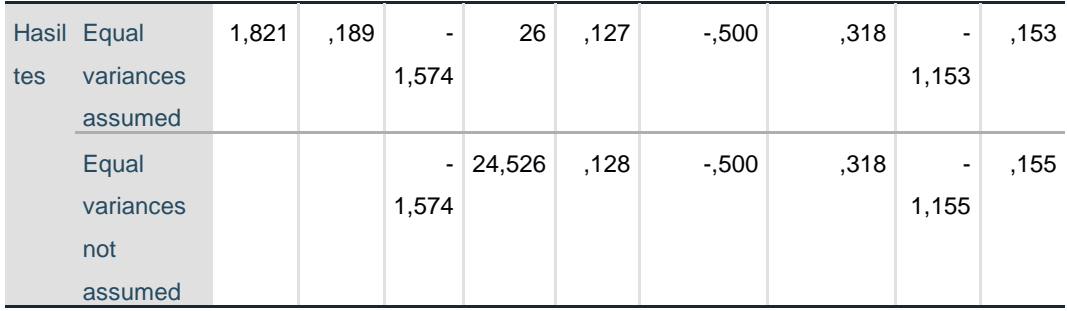

```
DATASET ACTIVATE DataSet1.
CORRELATIONS
 /VARIABLES=pre_test post_test
 /PRINT=TWOTAIL NOSIG
  /MISSING=PAIRWISE.
```
# **Correlations**

 $\sim$ 

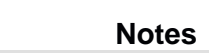

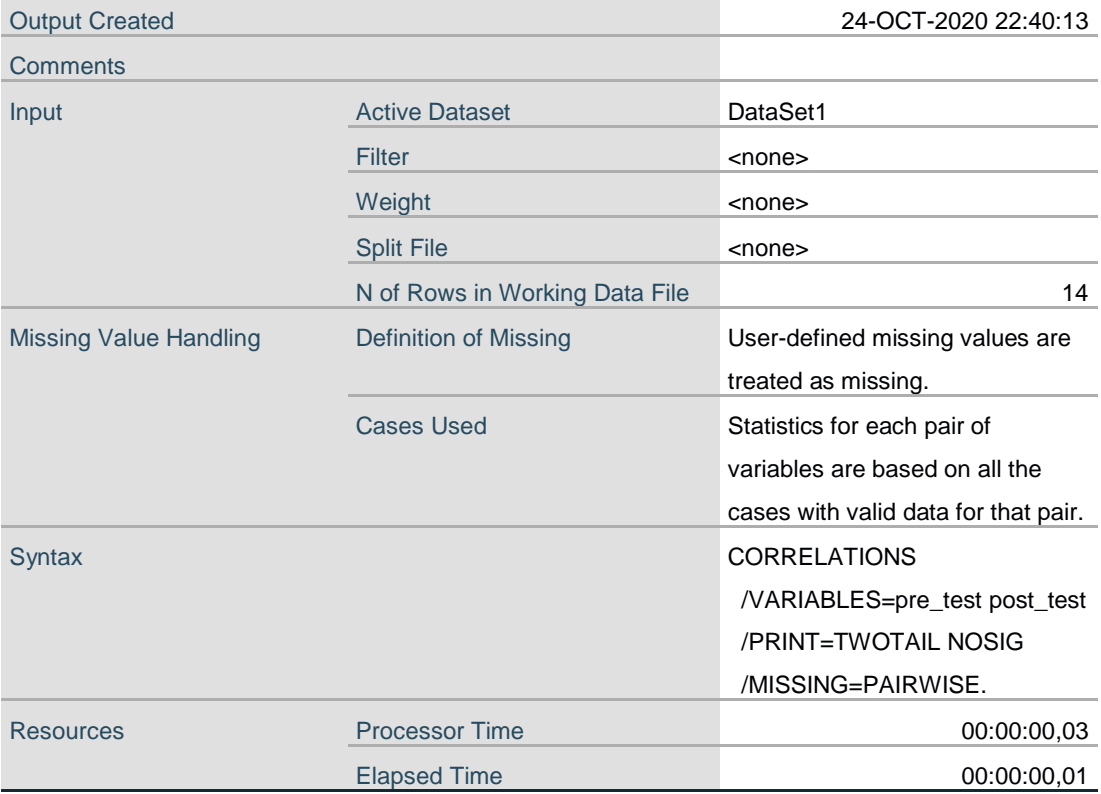

[DataSet1]

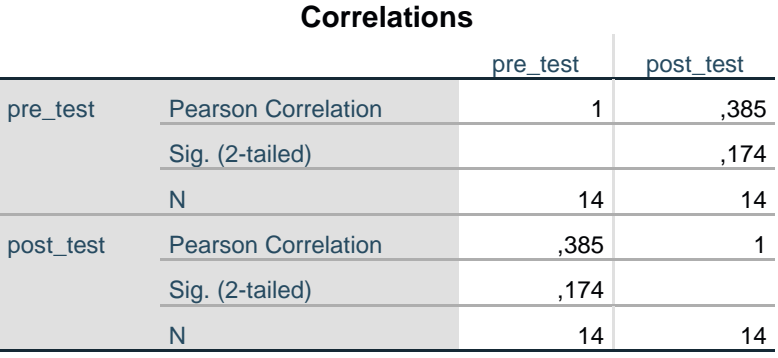

#### **Correlations**